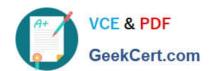

# E20-616<sup>Q&As</sup>

Symmetrix Installation and Troubleshooting Specialist

## Pass EMC E20-616 Exam with 100% Guarantee

Free Download Real Questions & Answers PDF and VCE file from:

https://www.geekcert.com/e20-616.html

100% Passing Guarantee 100% Money Back Assurance

Following Questions and Answers are all new published by EMC
Official Exam Center

- Instant Download After Purchase
- 100% Money Back Guarantee
- 365 Days Free Update
- 800,000+ Satisfied Customers

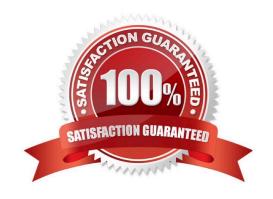

## https://www.geekcert.com/e20-616.html 2024 Latest geekcert E20-616 PDF and VCE dumps Download

### **QUESTION 1**

| How many Management Modules are installed in a 6 bay VMAX 10K (987)?                           |
|------------------------------------------------------------------------------------------------|
| A. 8                                                                                           |
| B. 12                                                                                          |
| C. 6                                                                                           |
| D. 4                                                                                           |
| Correct Answer: A                                                                              |
|                                                                                                |
| QUESTION 2                                                                                     |
|                                                                                                |
| Which component is used to connect the Service Processor to the Engines?                       |
|                                                                                                |
| Which component is used to connect the Service Processor to the Engines?                       |
| Which component is used to connect the Service Processor to the Engines?  A. Management Module |

#### **QUESTION 3**

Refer to the Exhibit.

Correct Answer: A

## https://www.geekcert.com/e20-616.html

2024 Latest geekcert E20-616 PDF and VCE dumps Download

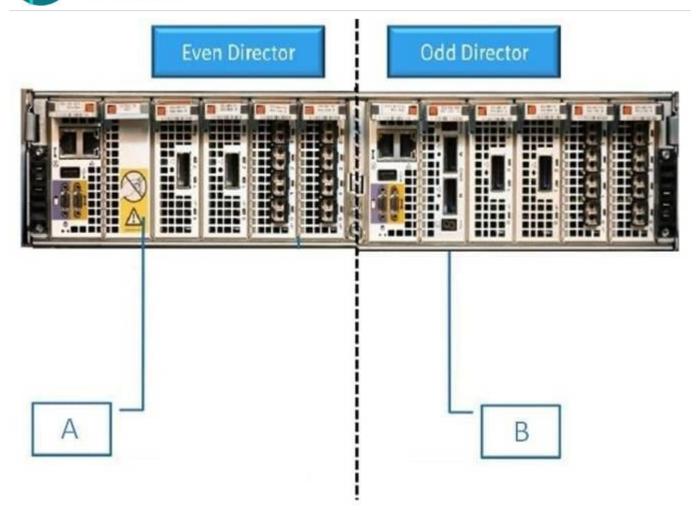

What is the VMAX 10K component illustrated as \\'B\\'?

- A. SIB
- B. Filler
- C. BE I/O
- D. FE I/O

Correct Answer: A

#### **QUESTION 4**

You\\'re a sales representative and trying to position VMAX for a customer environment.

The customer requirements are:

Maximum Performance

Large Scale Consolidation

Supports IBM System z and i

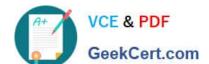

## https://www.geekcert.com/e20-616.html

2024 Latest geekcert E20-616 PDF and VCE dumps Download

Up to 3,200 disks

Which family of VMAX would support these requirements?

- A. VMAX 40K
- B. VMAX 10K (959)
- C. VMAX 20K
- D. VMAX 10K (987)

Correct Answer: A

#### **QUESTION 5**

Which action needs to be taken if the Backend Cabling Verification fails after a Data Center relocation?

- A. Contact PSE Lab for assistance.
- B. Relocate the cables shown as faulted.
- C. Replace the cables shown as faulted.
- D. Power down and re-start the Backend Cabling Verification script.

Correct Answer: A

E20-616 PDF Dumps

E20-616 VCE Dumps

E20-616 Braindumps